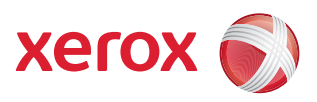

## Værktøjsmenu

Du skal være logget på som administrator for at få adgang til alle funktioner i **Værktøjer**.

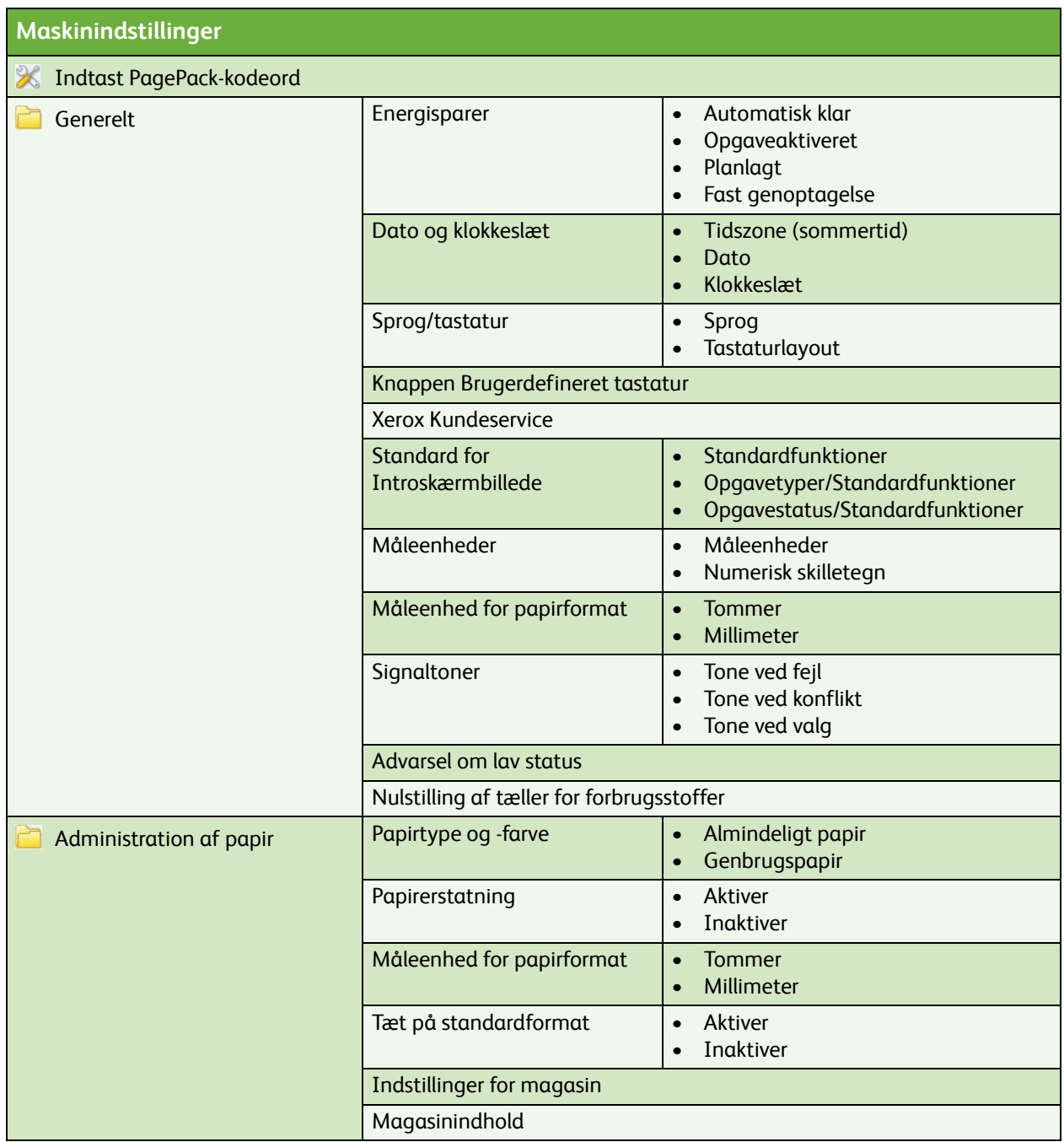

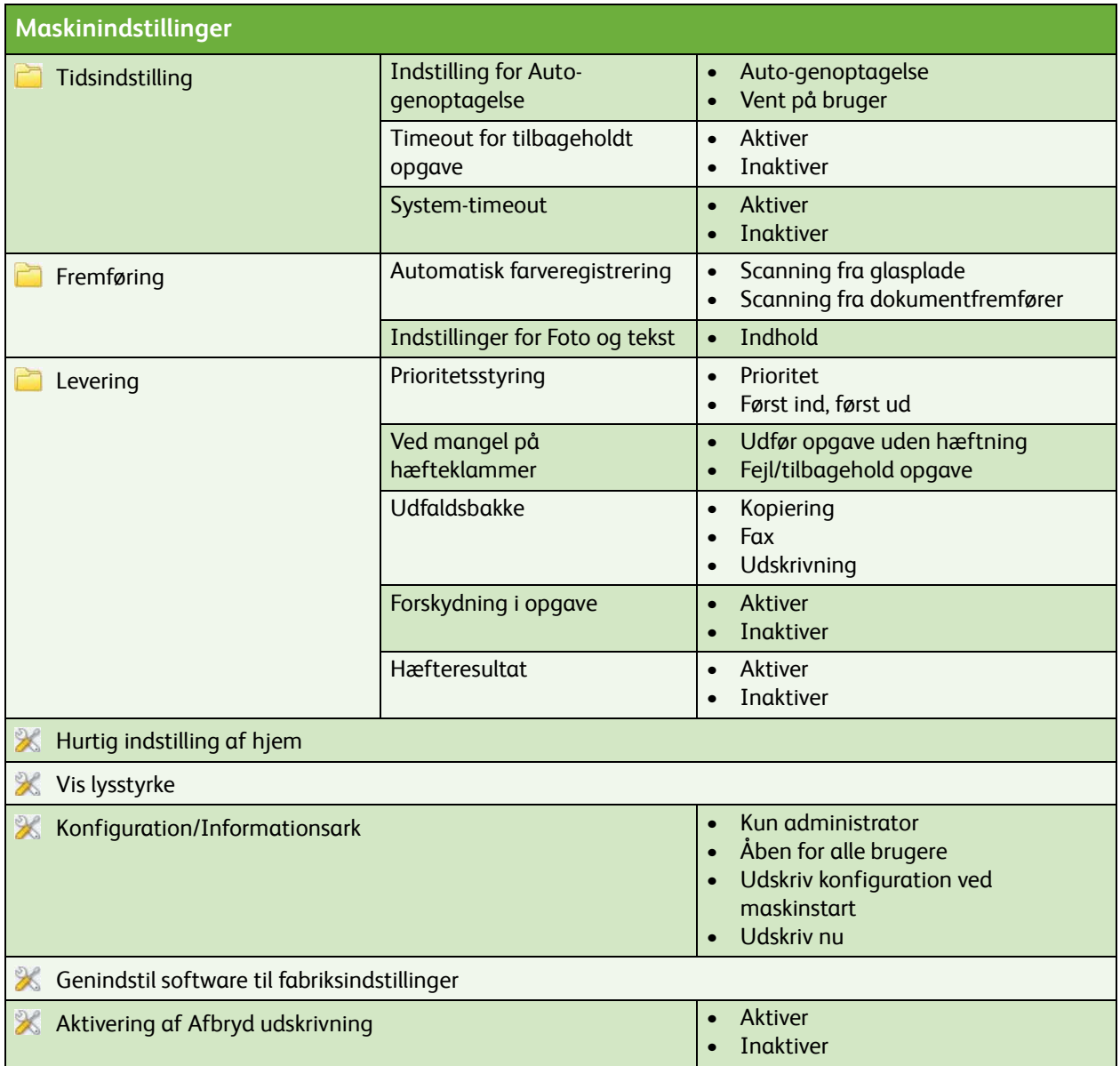

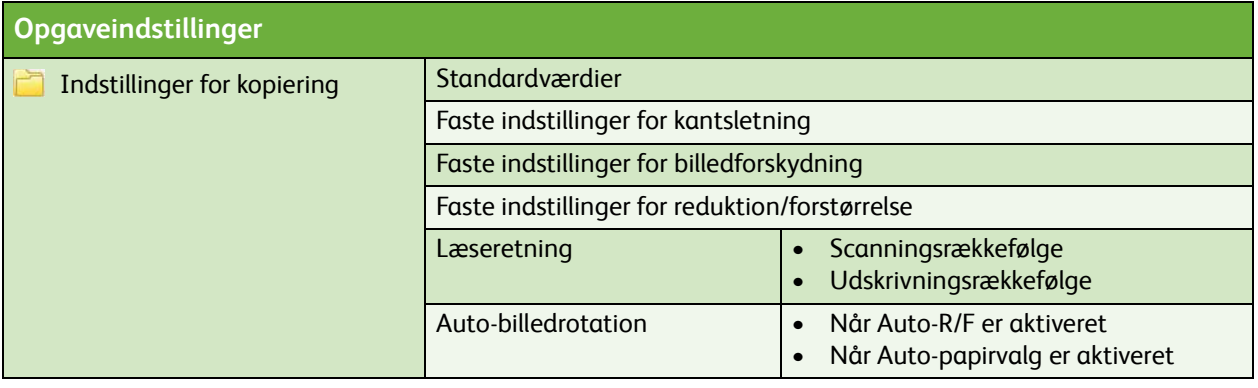

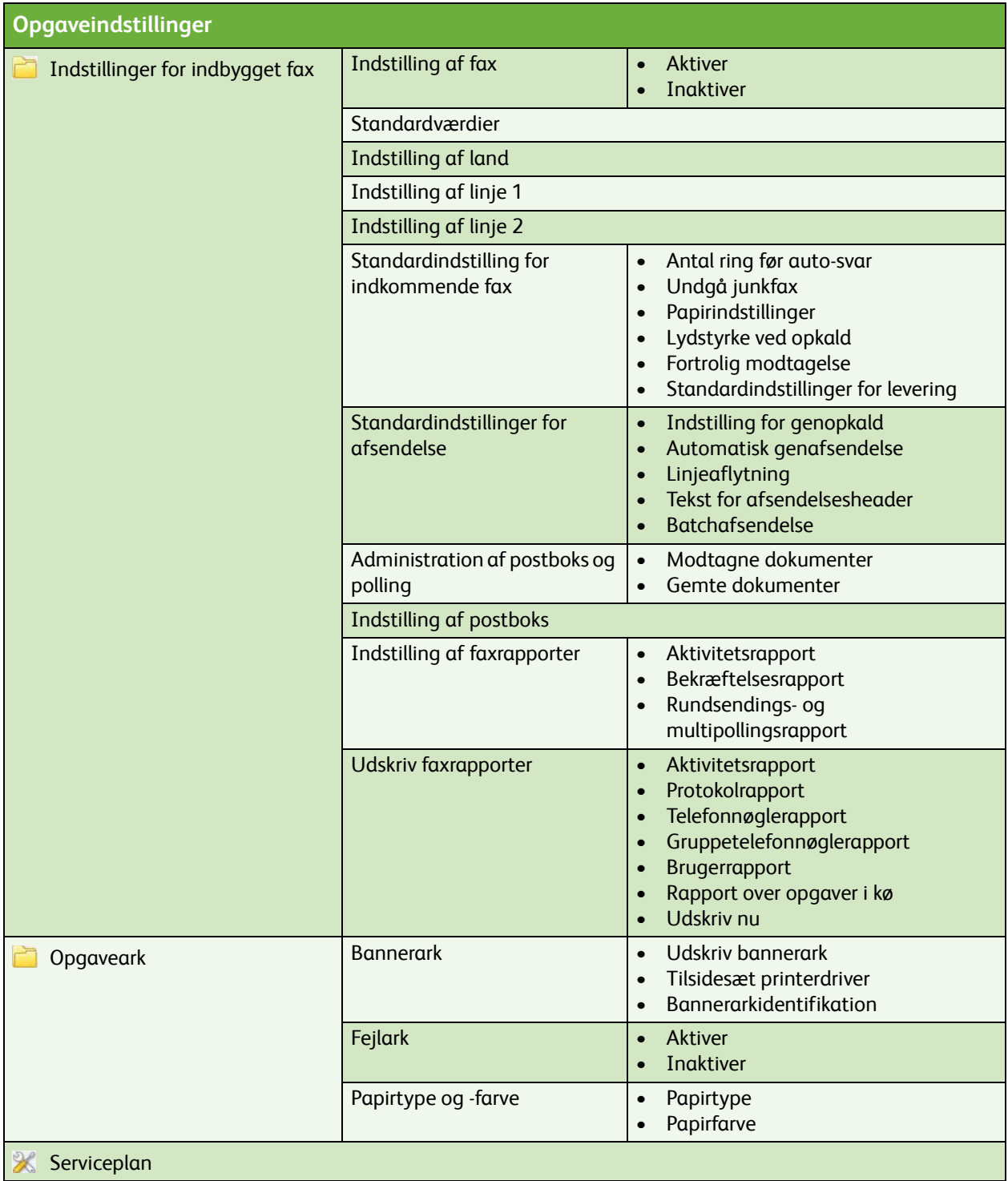

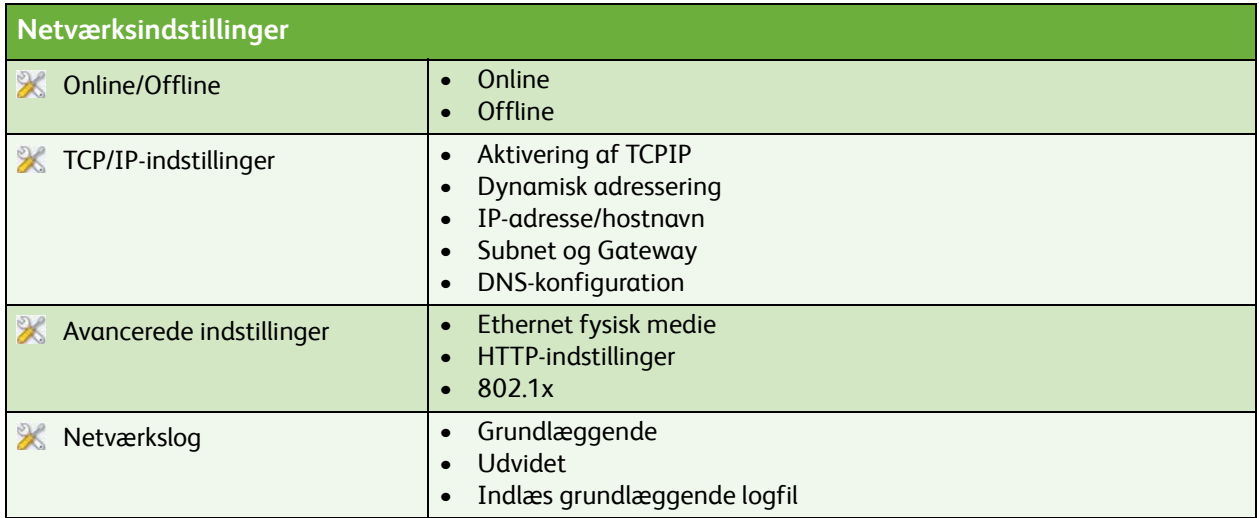

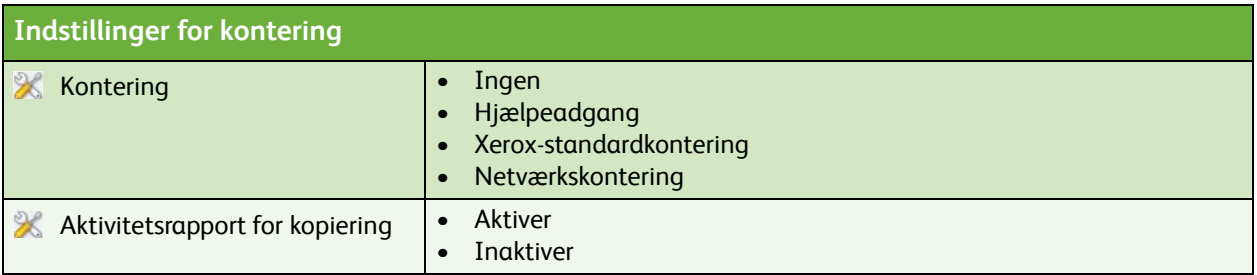

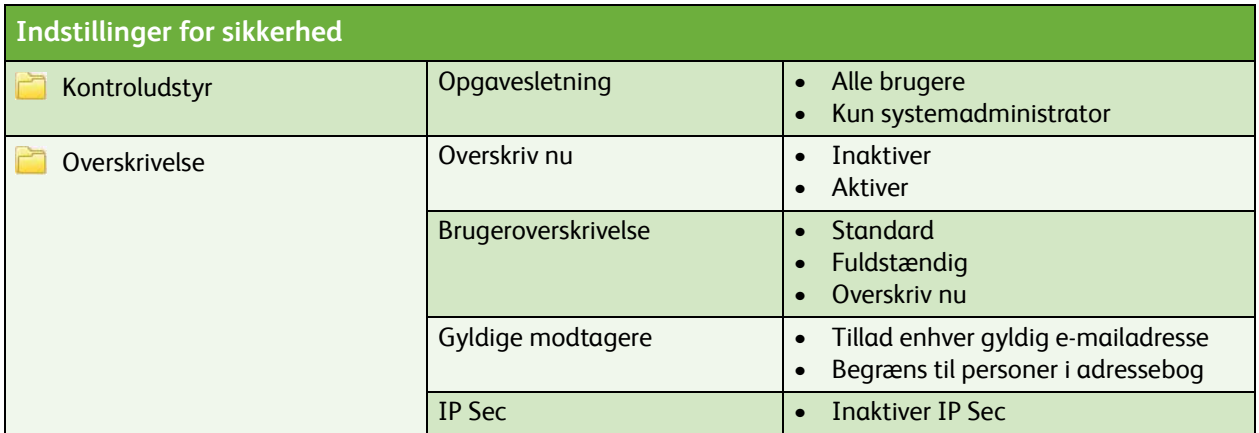

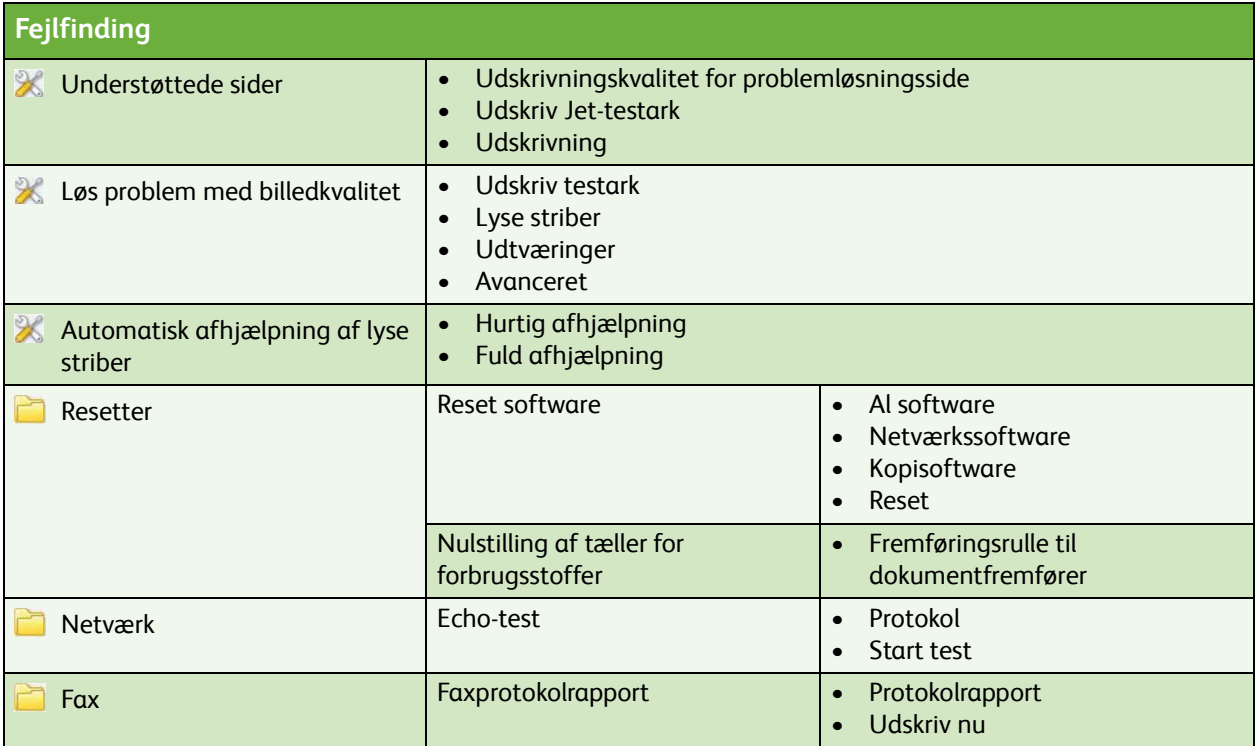

ColorQube™ 9201/9202/9203 Oversigt over Værktøjsmenu 6